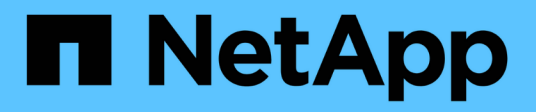

# **Préparation du déploiement**

NetApp SMI-S Provider

NetApp October 04, 2023

This PDF was generated from https://docs.netapp.com/fr-fr/smis-provider/concept-prepare-fordeployment-overview.html on October 04, 2023. Always check docs.netapp.com for the latest.

# **Sommaire**

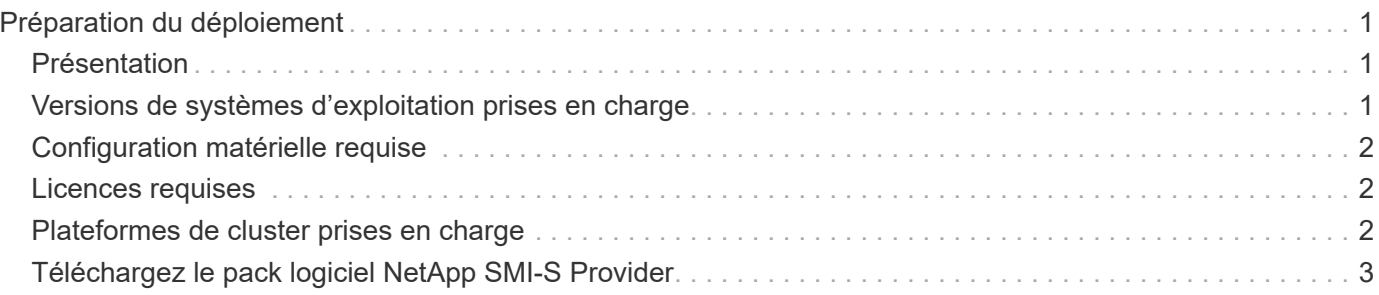

# <span id="page-2-0"></span>**Préparation du déploiement**

# <span id="page-2-1"></span>**Présentation**

Avant de déployer NetApp SMI-S Provider, vérifiez que votre système d'exploitation et votre plateforme sont pris en charge, que vous disposez des licences requises et que vos hôtes répondent aux exigences minimales.

## <span id="page-2-2"></span>**Versions de systèmes d'exploitation prises en charge**

Avant d'installer SMI-S Provider, vous devez vérifier que l'hôte Windows exécute un système d'exploitation pris en charge.

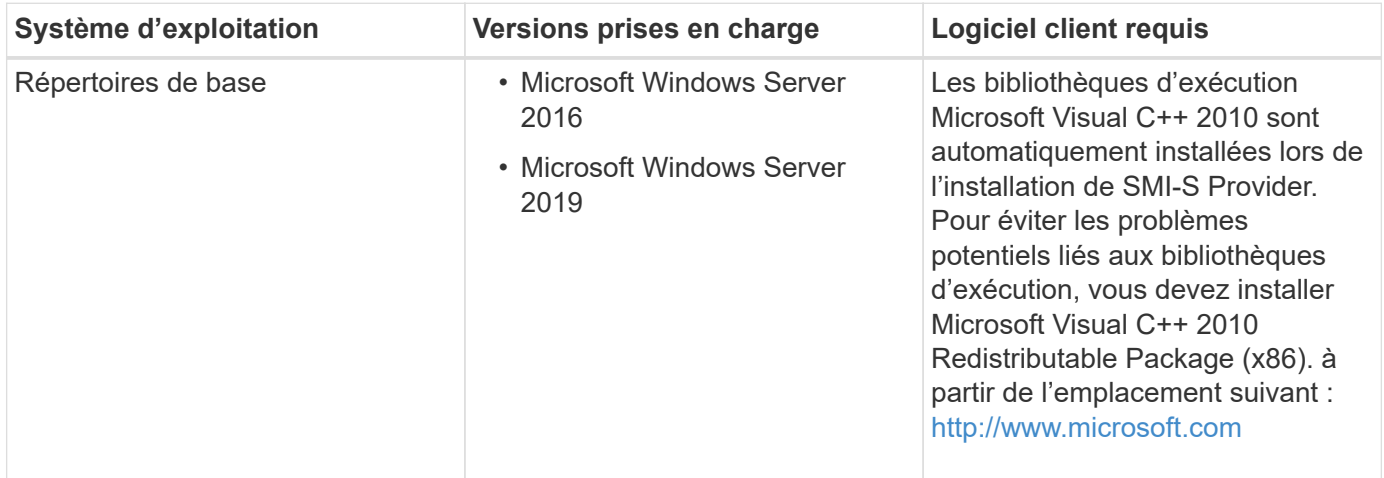

### **SCVMM 2016 UR 2.1**

System Center Virtual machine Manager (SCVMM) 2016 Update Rollup (UR) 2.1 est requis pour gérer NetApp File Server avec NetApp SMI-S Provider 5.2.4 et versions ultérieures.

Sans cette UR, SCVMM 2016 affiche la valeur du Total Capacity et Available Capacity options comme **0 GB** Pour les partages de fichiers existants dans NetApp File Server.

Pour exécuter SMI-S Provider, la machine hôte du fournisseur doit respecter les spécifications suivantes :

- La machine hôte du fournisseur ne peut pas être utilisée pour héberger un nœud Hyper-V.
- SCVMM ne doit pas être exécuté sur la machine hôte du fournisseur.
- La machine hôte du fournisseur ne doit pas exécuter d'autres programmes consommant beaucoup de mémoire.
- La machine hôte du fournisseur ne doit pas exécuter de fournisseurs SMI-S provenant d'un autre fournisseur.

Les hyperviseurs suivants sont pris en charge :

- Microsoft Windows Server 2016 Hyper-V
- VMware ESX 5.0
- VMware ESX 5.1
- VMware ESX 5.5
- VMware ESX 6.0

### <span id="page-3-0"></span>**Configuration matérielle requise**

Avant d'installer NetApp SMI-S Provider, vérifiez que l'hôte Windows respecte la configuration matérielle minimale requise.

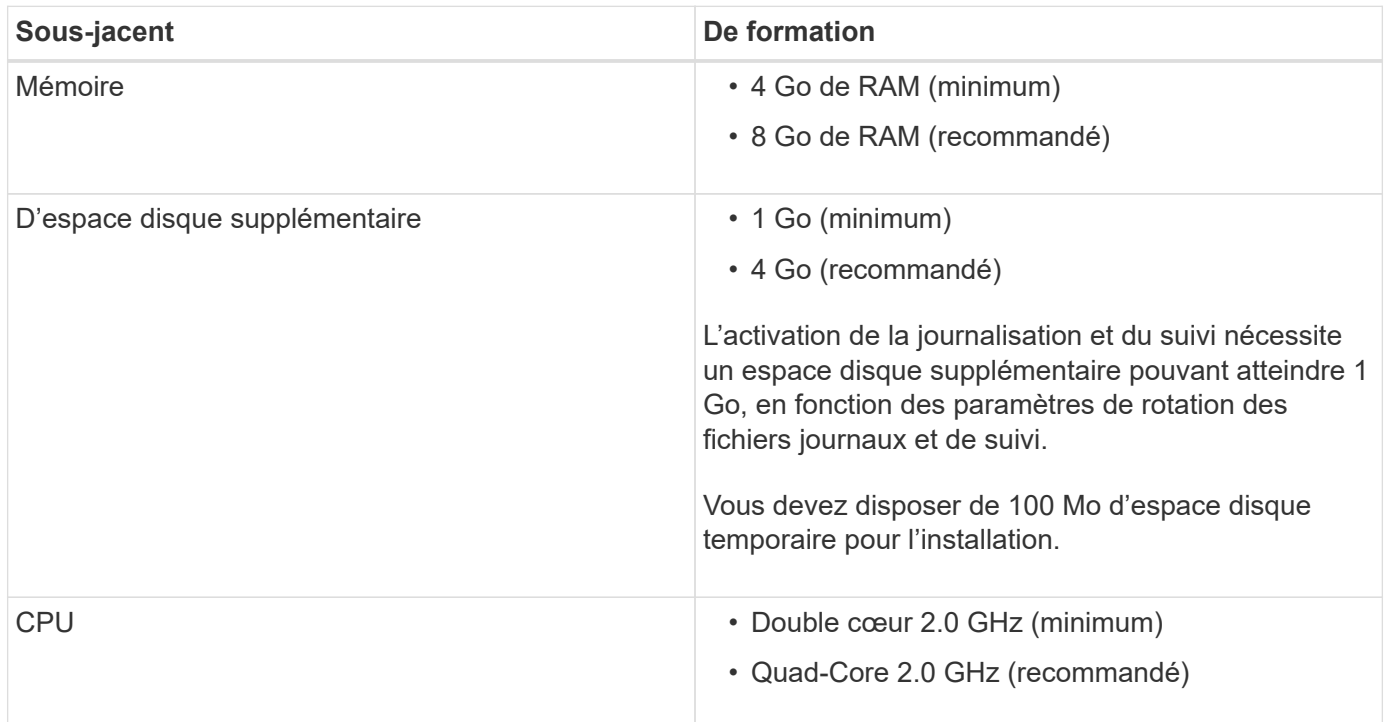

### <span id="page-3-1"></span>**Licences requises**

Pour utiliser NetApp SMI-S Provider, vous devez disposer des licences requises.

Les licences suivantes sont requises pour le fournisseur NetApp SMI-S :

- FCP, iSCSI ou des licences FCP et iSCSI sont nécessaires pour la création de LUN sur les systèmes de stockage.
- Une licence CIFS est requise pour la création de partages de fichiers sur les systèmes de stockage ONTAP pris en charge.
- Une licence FlexClone est requise pour créer des clones LUN sur des systèmes de stockage en cluster exécutant les versions ONTAP prises en charge.

### <span id="page-3-2"></span>**Plateformes de cluster prises en charge**

Le fournisseur NetApp SMI-S prend en charge les plateformes de cluster qui exécutent Data ONTAP 8.3.2 et ONTAP 9 ou version ultérieure.

Pour que le fournisseur NetApp SMI-S crée des clones de volumes de stockage (LUN), vous devez avoir

installé une licence FlexClone sur le système de stockage.

Le fournisseur NetApp SMI-S prend en charge les plateformes suivantes :

- Systèmes FAS
- NetApp V-Series

## <span id="page-4-0"></span>**Téléchargez le pack logiciel NetApp SMI-S Provider**

Avant d'installer NetApp SMI-S Provider, vous devez télécharger le pack logiciel à partir du site de support NetApp.

### **Avant de commencer**

Vous devez avoir créé un compte sur le site de support NetApp ["Support NetApp".](https://mysupport.netapp.com/site/global/dashboard)

### **Étapes**

- 1. Accédez à la page **Downloads** > **Software** sur le site de support NetApp.
- 2. Recherchez SMI-S Provider (anciennement Data ONTAP SMI-S Agent) et sélectionnez le système d'exploitation Windows, puis cliquez sur **Go!**.
- 3. Sélectionnez la version à télécharger en cliquant sur **View & Download**.
- 4. Dans la section **Téléchargement de logiciels**, cliquez sur **CONTINUER**.
- 5. Lisez et acceptez le contrat de licence de l'utilisateur final.
- 6. Sélectionnez le fichier du progiciel, puis enregistrez-le à l'emplacement souhaité.

#### **Informations sur le copyright**

Copyright © 2023 NetApp, Inc. Tous droits réservés. Imprimé aux États-Unis. Aucune partie de ce document protégé par copyright ne peut être reproduite sous quelque forme que ce soit ou selon quelque méthode que ce soit (graphique, électronique ou mécanique, notamment par photocopie, enregistrement ou stockage dans un système de récupération électronique) sans l'autorisation écrite préalable du détenteur du droit de copyright.

Les logiciels dérivés des éléments NetApp protégés par copyright sont soumis à la licence et à l'avis de nonresponsabilité suivants :

CE LOGICIEL EST FOURNI PAR NETAPP « EN L'ÉTAT » ET SANS GARANTIES EXPRESSES OU TACITES, Y COMPRIS LES GARANTIES TACITES DE QUALITÉ MARCHANDE ET D'ADÉQUATION À UN USAGE PARTICULIER, QUI SONT EXCLUES PAR LES PRÉSENTES. EN AUCUN CAS NETAPP NE SERA TENU POUR RESPONSABLE DE DOMMAGES DIRECTS, INDIRECTS, ACCESSOIRES, PARTICULIERS OU EXEMPLAIRES (Y COMPRIS L'ACHAT DE BIENS ET DE SERVICES DE SUBSTITUTION, LA PERTE DE JOUISSANCE, DE DONNÉES OU DE PROFITS, OU L'INTERRUPTION D'ACTIVITÉ), QUELLES QU'EN SOIENT LA CAUSE ET LA DOCTRINE DE RESPONSABILITÉ, QU'IL S'AGISSE DE RESPONSABILITÉ CONTRACTUELLE, STRICTE OU DÉLICTUELLE (Y COMPRIS LA NÉGLIGENCE OU AUTRE) DÉCOULANT DE L'UTILISATION DE CE LOGICIEL, MÊME SI LA SOCIÉTÉ A ÉTÉ INFORMÉE DE LA POSSIBILITÉ DE TELS DOMMAGES.

NetApp se réserve le droit de modifier les produits décrits dans le présent document à tout moment et sans préavis. NetApp décline toute responsabilité découlant de l'utilisation des produits décrits dans le présent document, sauf accord explicite écrit de NetApp. L'utilisation ou l'achat de ce produit ne concède pas de licence dans le cadre de droits de brevet, de droits de marque commerciale ou de tout autre droit de propriété intellectuelle de NetApp.

Le produit décrit dans ce manuel peut être protégé par un ou plusieurs brevets américains, étrangers ou par une demande en attente.

LÉGENDE DE RESTRICTION DES DROITS : L'utilisation, la duplication ou la divulgation par le gouvernement sont sujettes aux restrictions énoncées dans le sous-paragraphe (b)(3) de la clause Rights in Technical Data-Noncommercial Items du DFARS 252.227-7013 (février 2014) et du FAR 52.227-19 (décembre 2007).

Les données contenues dans les présentes se rapportent à un produit et/ou service commercial (tel que défini par la clause FAR 2.101). Il s'agit de données propriétaires de NetApp, Inc. Toutes les données techniques et tous les logiciels fournis par NetApp en vertu du présent Accord sont à caractère commercial et ont été exclusivement développés à l'aide de fonds privés. Le gouvernement des États-Unis dispose d'une licence limitée irrévocable, non exclusive, non cessible, non transférable et mondiale. Cette licence lui permet d'utiliser uniquement les données relatives au contrat du gouvernement des États-Unis d'après lequel les données lui ont été fournies ou celles qui sont nécessaires à son exécution. Sauf dispositions contraires énoncées dans les présentes, l'utilisation, la divulgation, la reproduction, la modification, l'exécution, l'affichage des données sont interdits sans avoir obtenu le consentement écrit préalable de NetApp, Inc. Les droits de licences du Département de la Défense du gouvernement des États-Unis se limitent aux droits identifiés par la clause 252.227-7015(b) du DFARS (février 2014).

#### **Informations sur les marques commerciales**

NETAPP, le logo NETAPP et les marques citées sur le site<http://www.netapp.com/TM>sont des marques déposées ou des marques commerciales de NetApp, Inc. Les autres noms de marques et de produits sont des marques commerciales de leurs propriétaires respectifs.